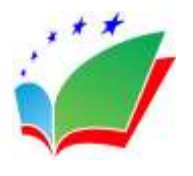

[doi: 10.5281/zenodo.3474013](http://dx.doi.org/10.5281/zenodo.3474013) Volume 6 │ Issue 6 │ 2019

# **BASICS OF STUDYING MODEL FOR A DIRECT CURRENT MOTOR USING CONTROL ANALYSIS METHODS**

#### **N. Fusun Oyman Serteller<sup>i</sup>**

Available on-line at**:** [www.oapub.org/edu](http://www.oapub.org/edu)

Electrical-Electronic Engineering, Technology Faculty, Marmara University, Istanbul, Turkey

#### **Abstract:**

This study focuses on the control analysis methods used to implement mathematical equations for Direct Current Motor (DCM) parameters. It involves an examination of the analysis methods through computer simulations aimed at providing a comprehensive account of the nature of simulations for direct current electrical machine in education. In this way, the aim is to visually, analyze and capture the effect of DC motor parameters with mathematical equations by changing those DCM parameter values by using symbolic Mathematica language. Finally, the implications of the knowledge of analysis models for DC motors and control units is studied, which is a fundamental factor in teaching the nature of DC electrical motors.

**Keywords:** direct current motor, control analysis, transfer function, step response, bode diagrams

# **1. Introduction**

 $\overline{\phantom{a}}$ 

In this study, the simulation of control analysis examples with the software development has been created using Mathematica software, due to its strong symbolic language and the available tools it provides. The most commonly used analysis methods are simulated on separately excited DCM transfer functions. The simulations are created and modified as a small graphical area representing manipulation of the splane. The studied circuits have been used to analyze separately excited DCMs, which are shown in Figure 1, using a step response method and Bode diagrams, with and without a proportional–integral–derivative (PID) controller [1] to [5].

<sup>&</sup>lt;sup>i</sup> Correspondence: email **fserteller@marmara.edu.tr** 

#### **2. Model-Based on Transfer Functions for Separately Excited DCM**

The mathematical modeling of separately excited DCMs to obtain the transfer function between command input and output is shown in Figure 1.

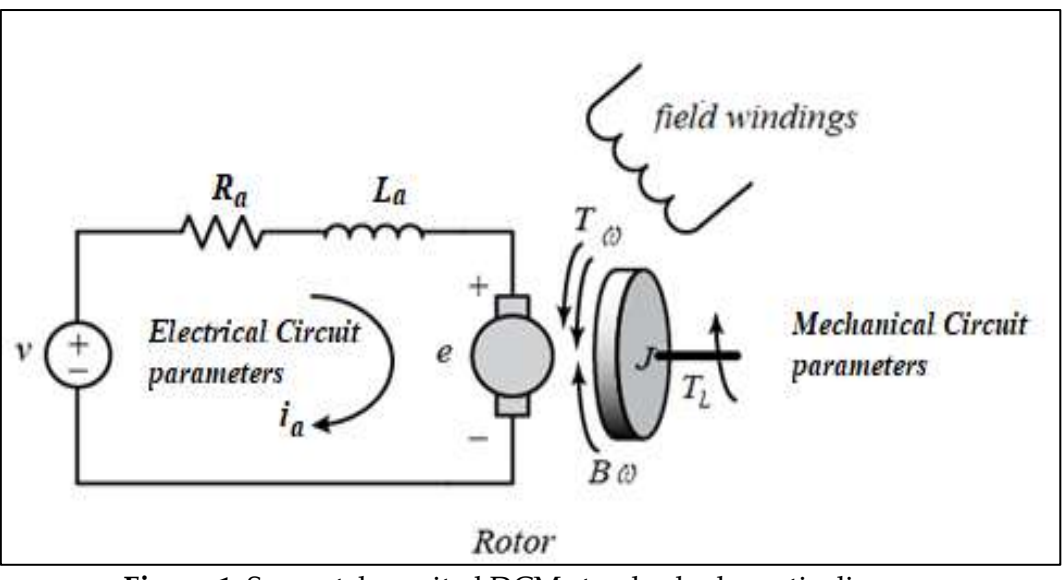

**Figure 1:** Separately excited DCM standard schematic diagram

According to Fig.1 where Kirchhoff's Voltage Law and mechanical equations are applied, the transfer function is derived as follows:

$$
\frac{k_f}{(Js+B)(L_as+R_a)+k_f^2} \tag{1}
$$

where  $\frac{k_f}{s}$  is the motor constant, the armature coil is represented by an inductance  $L_a(H)$ and a resistance  $R_a(\Omega)$ ,  $B(Nm.s / rad)$  is the friction coefficient and  $J(kg.m^2)$  is the inertia torque. The control transfer function for a PID is shown in equation 2:

$$
k_p s + \frac{k_i}{s} + k_p \tag{2}
$$

where  $k_p, k_d, k_i$  are the proportional, derivative and integral gains respectively. Numerically, the rotor inertia value is  $J=0.01 \frac{kg.m^2/s^2}{s}$ , the friction of the mechanical system, is B=0.1 Nms/rad,, back emf and torque constant is  $k_f = 0.01 Nm/A$ , the electrical circuit resistance is  $R a^{-1 \Omega}$ , and the inductance is  $L_a = 0.5 H$ .

#### **3. Results and Discussion on the Control Analysis Methods**

Equations (1) and (2) is the transfer functions to illustrate the step response and bode diagrams .Fig.2 (a)  $\mathbb{E}$ ,  $\mathbb{E}$  and Fig.2(b) correspond to the closed loop with control, the

closed loop without control and the open loop transfer function, respectively, when unit step voltage is applied. The commands on this is given in appendix (also see figure 4). In this way, the aim is to be able to explore how the locations of poles and zeros in the splane are affected by the step response.

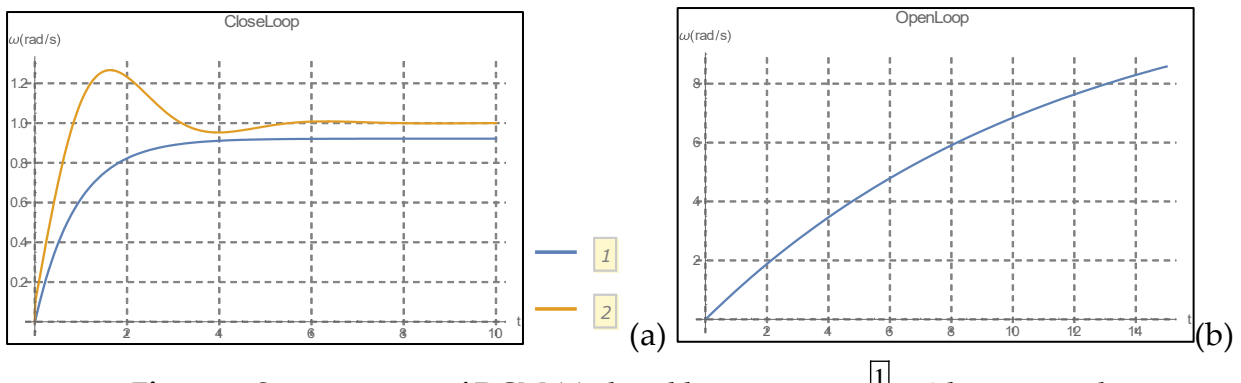

**Figure 2:** Step response of DCM (a) closed loop response<sup>[1]</sup> without control and  $\left|2\right|$  with control system, (b) open loop plot

The frequency response (Bode) diagrams show the magnitude in dBs and the phase differences between the input and output. Adding a controller to the system changes the open-loop Bode plot, thereby changing the closed-loop response. With a given software service, students can check to see if the control meets the requirement specifications and can take part exercise provided by the lecturer. If so, the students are ready to move their project to the implementation and testing phases. The limits of angular frequency define the horizontal axis obtained in the plot, and changes in the form of these limits are determined automatically by Mathematica [6]. The commands to use transfer function is given in applet window below first line, the constants of the motor are given in the second line:

dcmotor[Kt\_, Kf\_,], B\_, L\_, R\_.]: = TransferFunctionModel[\n
$$
\frac{Kt}{(Js + B)(Ls + R) + KtKf}, s]
$$
\n
$$
\text{dcmotor}[0.02, 0.02, 0.015, 0.001, 0.005, 1.3];
$$

With this exercises users can easily integrate, improve and compare their knowledge. To teach the effectively interest of the subject, some software program tools and commands, which has been used here, are given in appendix in detail. The Bode plots are given in detail with stability margins in Figure 3(a),(b) and(c). The red-dashed line indicates the stability of the margins [6].

#### N. Fusun Oyman Serteller

BASICS OF STUDYING MODEL FOR A DIRECT CURRENT MOTOR USING CONTROL ANALYSIS METHODS

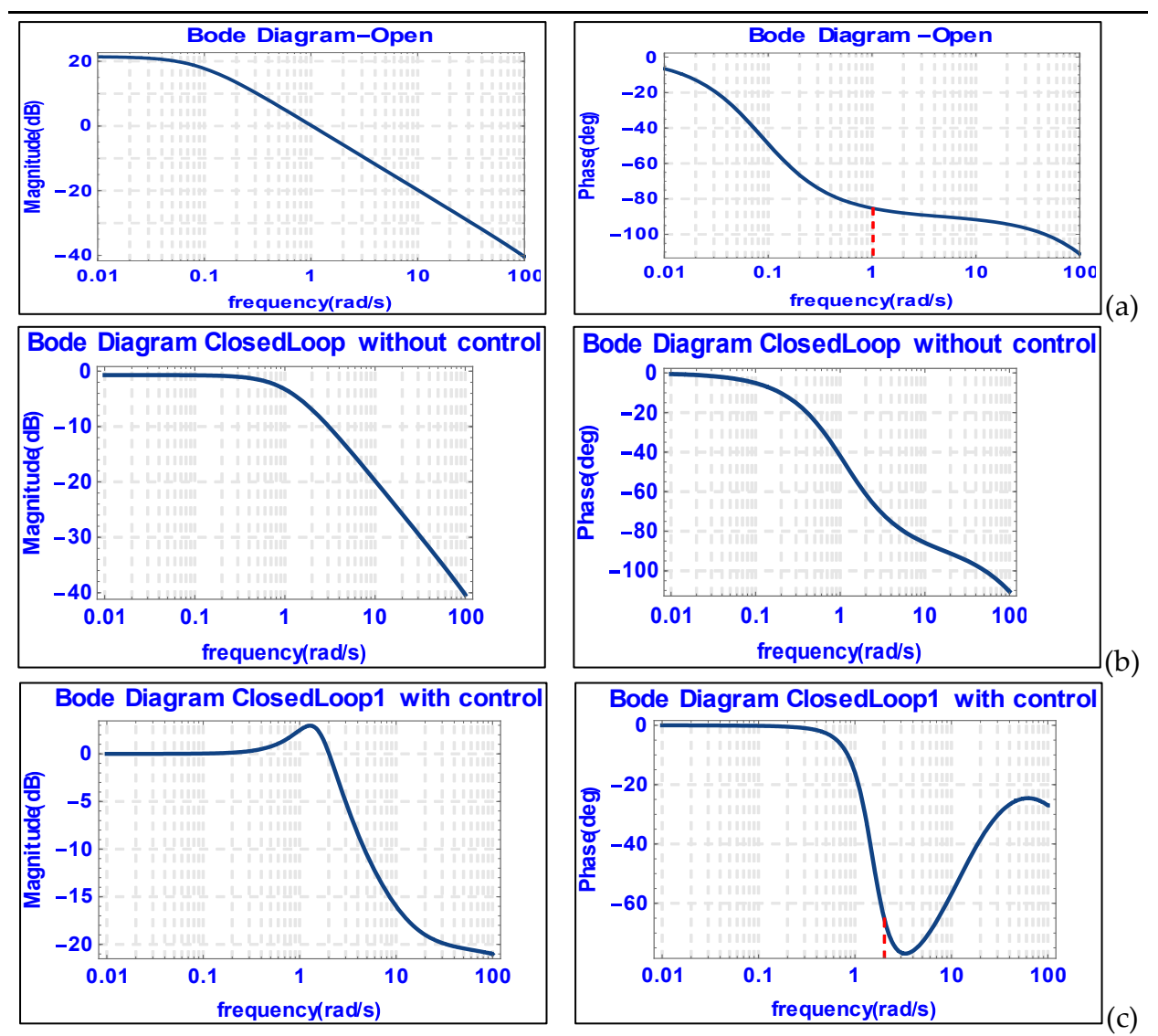

**Figure 3:** Bode Plots of transfer function open (a) and closed (b) and with control (c).

# **4. Recommendations**

This study can be widened with the other control analysis which is Nycuist and Nicolas Methods and comparison can be considered with their advantage and disadvantage by using computer simulations.

# **5. Conclusion**

In this study, basic DCM analysis methods are shown for the control process of a DCM. Two different dynamic performance methods are presented with their features and then examined by using Mathematica software tools. It is thought that the study performed here is useful to control-related engineers and students to understand the effects of the analysis methods.

#### **About the Author**

N. Fusun Oyman Serteller received B.S. degree in Electrical Engineering from ITU (Istanbul Technical University) and MSc. degree from ITU and Ph.D. from Marmara University, in 1996 and 2000 respectively. She lectured in the department of Electrical Education department between 2001 and 2012. She has been as a lecturer in Electrical Engineering Department of Marmara University, Technology Faculty since 2012. Her research interests include electrical machines, electromagnetic fields, numerical analysis and education analysis via computer on interest area.

# **References**

[1] Fitzgerald, Kingley C., Dumans, S. (2003). Electric, Machinery, New York, McGraw-Hill.

[2] Canizares C. A., Faur Z. T. (2017). Advantages and disadvantages of using various computer tools in electrical engineering course, IEEETras.Edu. vol48.

[3] Liebgott, I. 2016. Integration of the Model Based Design – Industrial, Approach – for Teaching Engineering Science, IEEE Global Engineering Education Conference (EDUCON).

[4]Munje, R. K., Shinde, P. P., Kale, S. S. (2014). Performance Comparison of PI/PID Controllers for DC Motor, Annual IEEE India Conference (INDICON).

[5] Antanio (2012). Research Trends for PID Controllers, ACTA, Polytechnica Vol 52,No.5.

[6] Wolfram Mathematica, version 12.

# **Appendix**

*Using PID coefficients:* kip=1.5;ki=2.5;kid=0.1; pid=TransferFunctionModel[(kip\*s+ki+kid\*s^2)/s,s];

input=UnitStep[t]; output=OutputResponse[closedLoop,input,t];\*) dcmotor[Kt\_,Kf\_,J\_,B\_,L\_,R\_]:=TransferFunctionModel[ Kt/((J s+B )(L s+R)+Kt Kf ),s]

tmf=dcmotor[0.02,0.02,0.015,0.001,0.005,1.3]; CloseLoop=SystemsModelFeedbackConnect[tmf]; openLoop=SystemsModelSeriesConnect[TransferFunctionModel[tmf],pid]; closedLoop1=SystemsModelFeedbackConnect[openLoop];

*Using tune activities (alternative to pid coefficients):*

```
openLoop1=PIDTune[tmf,"PID","PIDData"]
Gain and Phase Stability Tools:
GainPhaseMargins[CloseLoop]
GainPhaseMargins[openLoop]
gpm=GainPhaseMargins[closedLoop1]
GainMargins[CloseLoop]
PhaseMargins[CloseLoop]
Map[{#[[1]],#[[1]]/Degree}&,%%%]
Bode Plot;
Bode Plot[tmf,{.01,100},PlotLabel->"Bode Diagram-Open",LabelStyle-
>Directive[Blue,Bold],PlotStyle-
{Directive[Thick,ColorData[20,1]],Directive[Thick,ColorData[20,9]]},GridLines-
>Automatic,GridLinesStyle-Directive[GrayLevel[0.9],Dashed],StabilityMargins-
>True,StabilityMarginsStyle-{Green,Directive[Red,Dashed]},ImageSize->250,Frame-
>True,PlotStyle-
{Directive[Thick,ColorData[20,1]],Directive[Thick,ColorData[20,9]]},Frame-
>True,FrameLabel-
{{"frequency(rad/s)","Magnitude(dB)"},{"frequency(rad/s)","Phase(deg)"}},PlotLayout-
>"List"]
BodePlot[CloseLoop,{.01,100},PlotLabel->"Bode Diagram ClosedLoop without 
control",LabelStyle-Directive[Blue,Bold],PlotStyle-
{Directive[Thick,ColorData[20,1]],Directive[Thick,ColorData[20,9]]},GridLines-
>Automatic,GridLinesStyle-Directive[GrayLevel[0.9],Dashed],StabilityMargins-
>True,StabilityMarginsStyle-{Green,Directive[Red,Dashed]},ImageSize->250,Frame-
>True,PlotStyle-
{Directive[Thick,ColorData[20,1]],Directive[Thick,ColorData[20,9]]},Frame-
```
# >True,FrameLabel-

{{"frequency(rad/s)","Magnitude(dB)"},{"frequency(rad/s)","Phase(deg)"}},PlotLayout- >"List"]

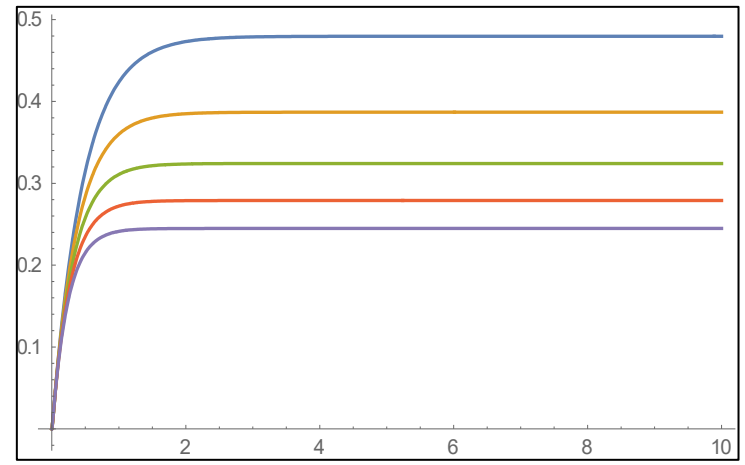

**Figure 4:** Step response of DCM for closed loop without control system

Creative Commons licensing terms

Author(s) will retain the copyright of their published articles agreeing that a Creative Commons Attribution 4.0 International License (CC BY 4.0) terms will be applied to their work. Under the terms of this license, no permission is required from the author(s) or publisher for members of the community to copy, distribute, transmit or adapt the article content, providing a proper, prominent and unambiguous attribution to the authors in a manner that makes clear that the materials are being reused under permission of a Creative Commons License. Views, opinions and conclusions expressed in this research article are views, opinions and conclusions of the author(s). Open Access Publishing Group and European Journal of Education Studies shall not be responsible or answerable for any loss, damage or liability caused in relation to/arising out of conflicts of interest, copyright violations and inappropriate or inaccurate use of any kind content related or integrated into the research work. All the published works are meeting the Open Access Publishing requirements and can be freely accessed, shared, modified, distributed and used in educational, commercial and non-commercial purposes under [a Creative Commons Attribution 4.0 International License \(CC BY 4.0\).](https://creativecommons.org/licenses/by/4.0/)